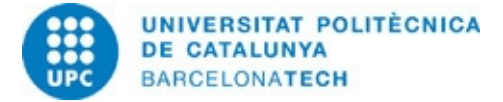

Last update: 01-08-2019

### 804037 - PEV-M - Virtual Environment Programming

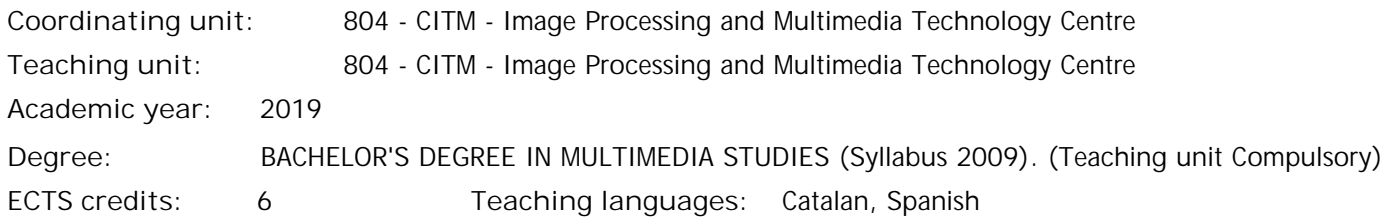

### **Teaching staff**

**Coordinator:** Loepfe, Lasse

### **Degree competences to which the subject contributes**

**Specific:**

1. (ENG) Identificar els diferents sistemes de Realitat Virtual i els principis fisiològics i psicològics en els que es basen

2. (ENG) Aplicar les tècniques d¿optimització de models i escenes per aplicacions de Realitat Virtual.

**Transversal:**

3. SELF-DIRECTED LEARNING. Detecting gaps in one's knowledge and overcoming them through critical selfappraisal. Choosing the best path for broadening one's knowledge.

4. EFFICIENT ORAL AND WRITTEN COMMUNICATION. Communicating verbally and in writing about learning outcomes, thought-building and decision-making. Taking part in debates about issues related to the own field of specialization.

5. EFFECTIVE USE OF INFORMATI0N RESOURCES. Managing the acquisition, structure, analysis and display of information from the own field of specialization. Taking a critical stance with regard to the results obtained.

### **Teaching methodology**

The subject is divided in sessions of 2h, where three different activities take place:

1. Explanation of the main topics of the subject: the lecturer explains the new topics and presents the material to do the proposed activities (notes, exercises to solve, working plan, etc.).

2. Correction of exercises/activities: the student shares with the rest of the class the difficulties found during the resolution of the proposed activities and proposes solutions/alternatives related to the topics and technologies used. Some tests related to the work carried out during the course may be made.

3. Team work: the students develop the projects/activities proposed at class with the assistance of the lecturer.

### **Learning objectives of the subject**

- Understand the main topics to design and develop virtual environments.

- Accquire the basic knowledge of the software used to develop virtual environments: Unity3D in our case.

- Apply the accquired knowledge in decisiton making, work planning and bibliography research to be able to develop virtual environments in a satisfactory way.

- Be able to communicate in a proper way the results of your work.

- Be able to plan and use the information required to present an academic project (the TFG, for instance) by means of a critical reflection on the resources used.

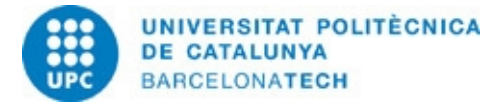

Last update: 01-08-2019

# 804037 - PEV-M - Virtual Environment Programming

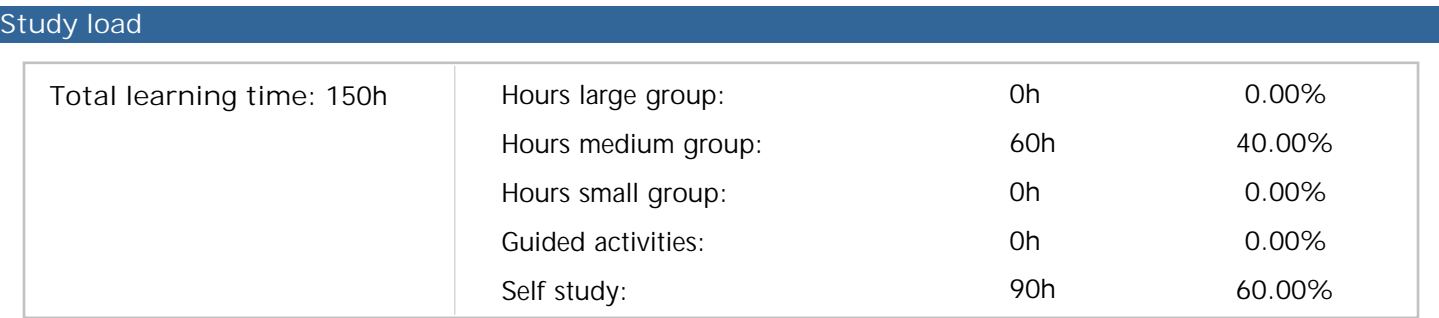

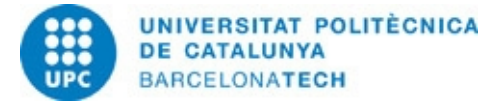

# 804037 - PEV-M - Virtual Environment Programming

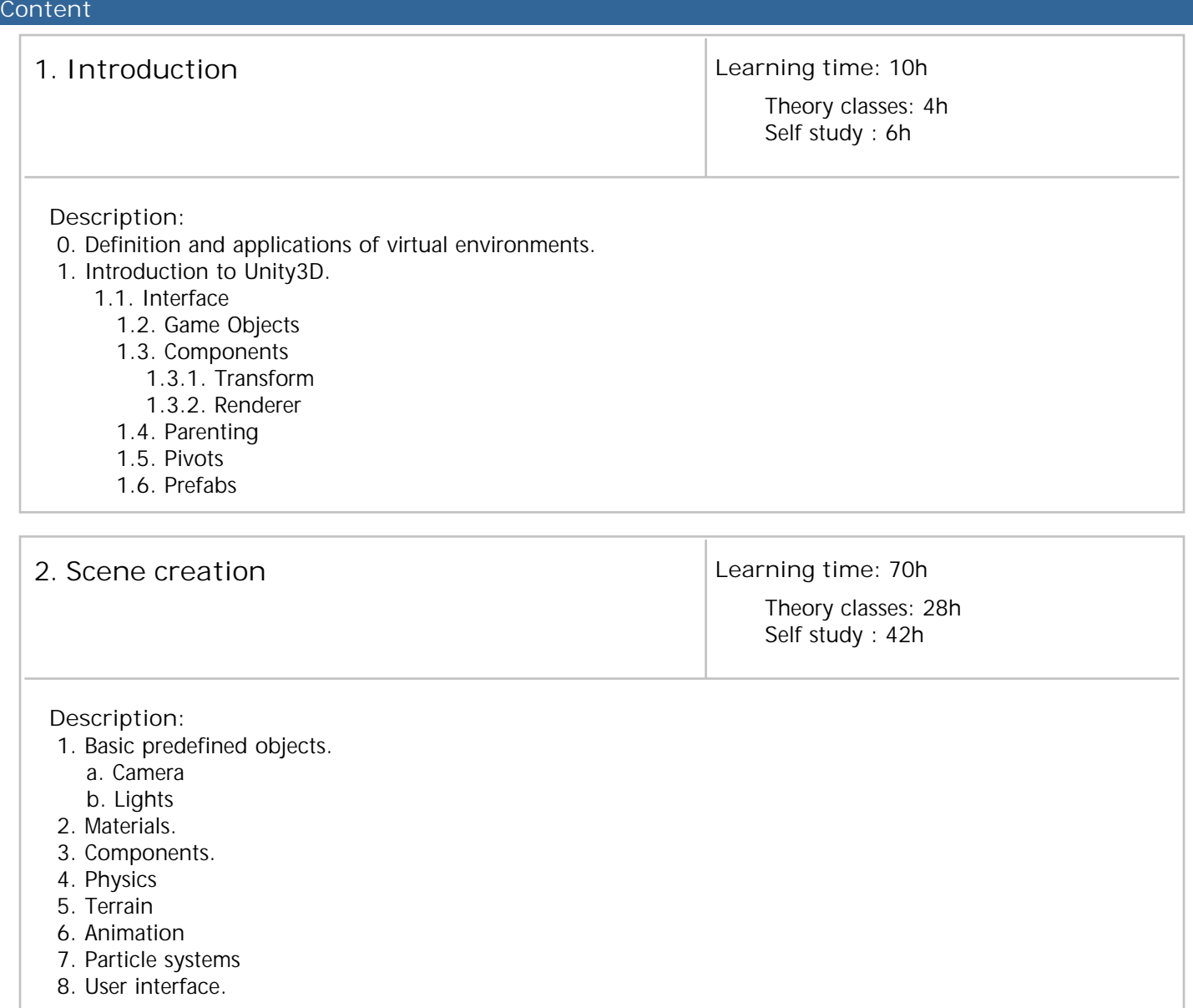

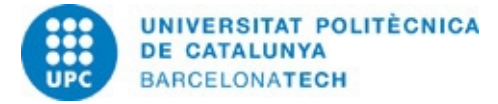

# 804037 - PEV-M - Virtual Environment Programming

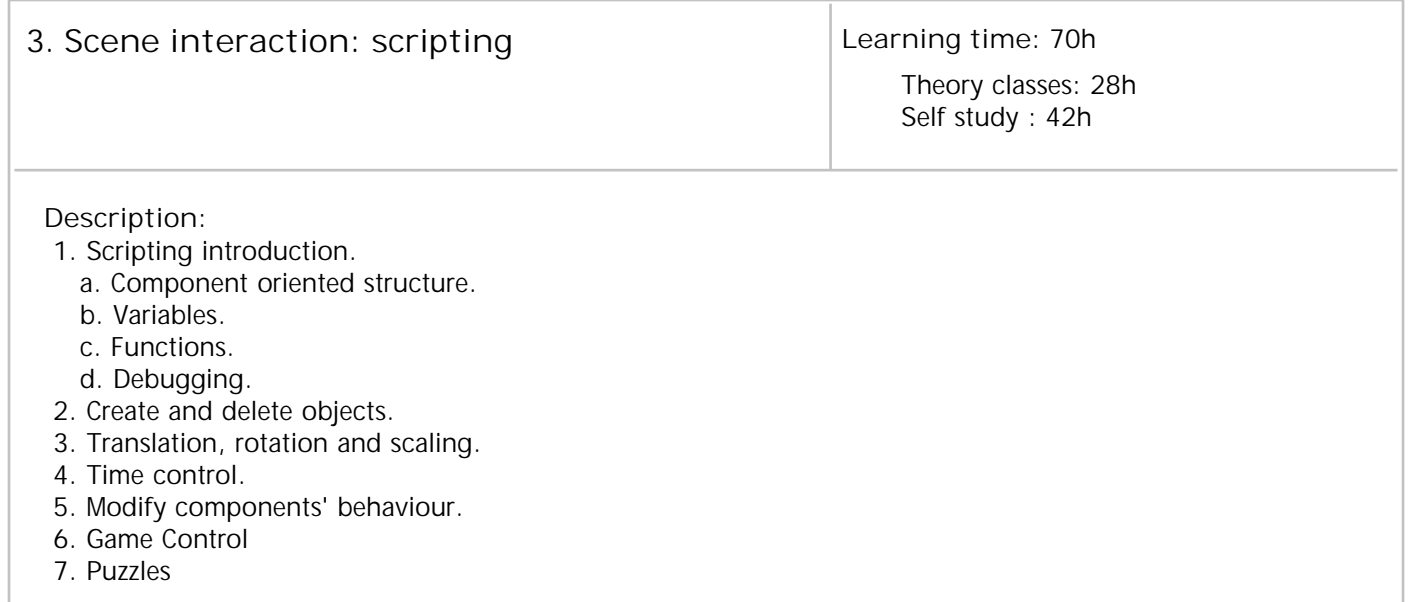

### **Planning of activities**

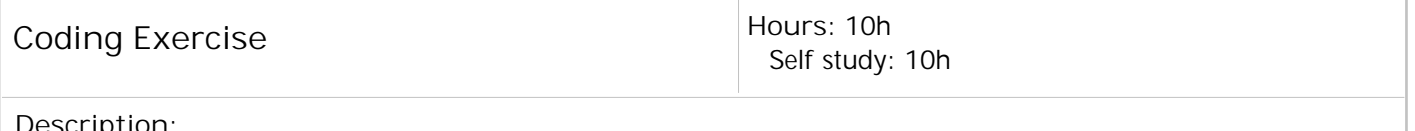

**Description:**

Little project with clear indications to get in touch with Unity and coding

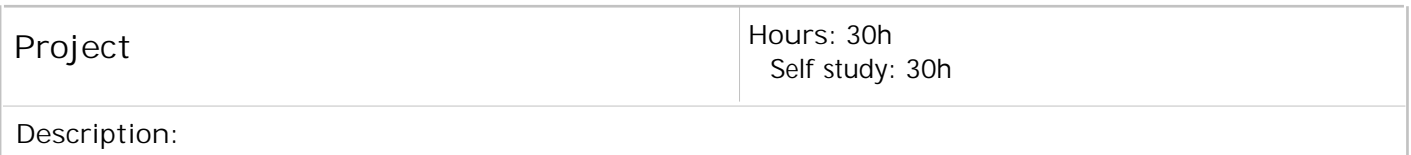

You'll have to develop a small game in Unity

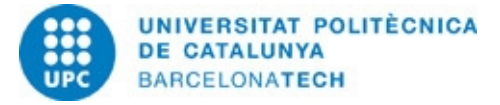

### 804037 - PEV-M - Virtual Environment Programming

#### **Qualification system**

Projects:

- 3 projects: 40% of the mark of the subject.

Exams:

- 1 midterm exam: 20% of the mark of the subject.

- 1 final exam: 30% of the mark of the subject.

Participation and learning attitude: 10% of the mark of the subject. This part will be evaluated according to the participation of the student at class (solving exercises, proposing solutions/alternatives), the interest shown in learning the different topics and developing the projects, etc.

The students who do not pass the course will have the possibility to do a reevaluation exam (just the 50% corresponding to the exams is evaluated, and 5 will be the maximum mark of the subject).

#### **Regulations for carrying out activities**

Part of the activities will be developed at class with the assistance of the lecturer. Students should also work autonomously to finish the activities proposed during the course.

Projects will be submitted via Campus Virtual following the guidelines provided by the instructions document of each one (name of the files, etc.). Projects submitted after midnight of the specified date will be considered as NP. Any issues that do not allow the student to submitt a project in time should have a reasonable cause and must be communicated with enough anticipation to the lecturer. The evaluation of the projects does not consist just on submitting the code, but also on oral presentations when required.

Projects have to be executed at CITM, so be sure that you work with the same Unity3D version as the one provided at the center and that your projects can be executed there without errors.

### **Bibliography**

**Others resources:**

Unity3D: https://unity3d.com API Scripting Unity3D: https://docs.unity3d.com/ScriptReference/ Unity3D tutorials: https://unity3d.com/es/learn/tutorials https://www.raywenderlich.com/unity https://catlikecoding.com/unity/tutorials/ https://unitycodemonkey.com/